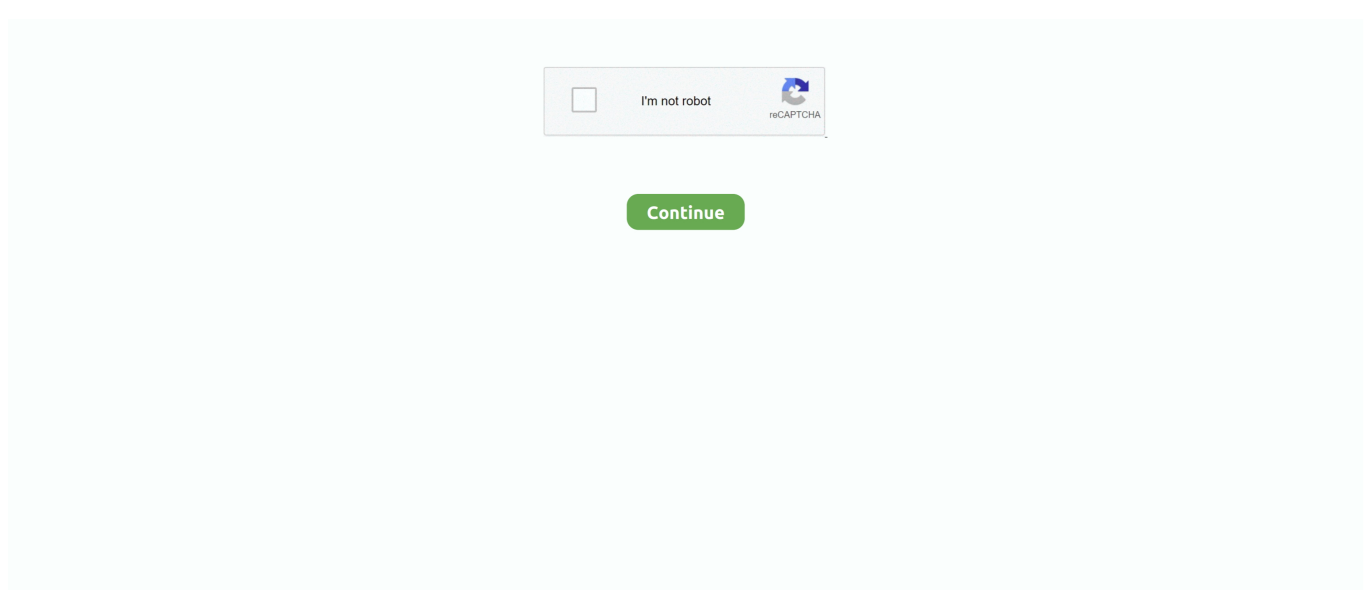

## **How To Download Mtgo On A Mac**

A walkthrough with recommended software to use, preferably free Nov 13, 2017 Click to watch this video on youtube about how to play magic the gathering online on a mac! Links: Download Virtualbox Here (FREE) Download Magic The Gathering Online Here (FREE) Download Windows 10 ISO (Need valid activation key for any version of windows).. MTGO on Mac Not sure if this is the correct place to post this and if it is im sure its been posted before but could anybody help me with installing MTGO on a mac.

## **mtgo**

mtgo, mtgotraders, mtgox, meaning of tgo, mygov, mygovid, my goldsmiths, my goethe, mygoodstream, mtgo decklists, mtgo schedule, mygos, mygos plant plus, mygold, mygoal

## **mtgotraders**

## **mtgo decklists**

e10c415e6f